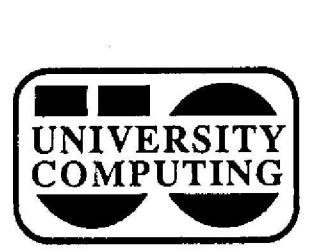

# UNIVERSITY | COMPUTING NEWS

**(November, 1987 The Computing Center University of Oregon Eugene, Oregon 97403 Vol . 3 #2**

# **VAX 8800 Arrives!**

In early October, Digital Equipment Corporation **delivered the University's new VAX 8800 to the Computing** Center. Current target **dates** for **conversion** to **the VAX** system are

- November 2 Hardware **installation begins**
- **• November** 16 **Training** of **operators and applications conversion staff begins**
- **November 19 Customization and** systems installation work begins
- November 23 Installation of **applications** software **begins**
- **• January** 1 Open for limited access by users
- June 30 Academic use of the DEC 1091 ends
- June 30 **Support** for most **academic packages on** the **IBM** 4341 ends

**Many** of these dates **are guesstimates** at this time. Until **the Center staff has received training and experience on the** new system, dates must remain flexible.

We expect **to open the VAX** for selected **academic** use **sometime in January 1988 . However, we anticipate that** the system will **continue to undergo substantial** software **modifications during** Winter term, **and will** likely be an **unstable working environment** for the first few **months.** The next issue of Computing *News* will provide a software implementation schedule for the new machine.

**Current plans** call for total **conversion of the** academic **community** from **the** DEC 1091 to the **VAX by** June 30, Academic support for SAS and most other application **packages** on the IBM 4341 will also end on this date. Users of both the DEC and IBM systems should watch for **conversion** bulletins in *Computing News* **and** in the FF conference "VAX **Conversion," and** prepare **to** move applications to the new system.

Questions **about conversion** may be directed **to Joanne** Hugi at x4394.

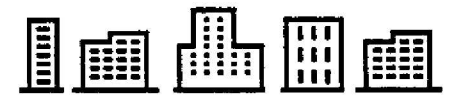

# **Computing Center Renovations**

#### **Microcomputer Support Lab Reopens**

On October 19, the Computing Center opened its **newly-remodeled** Microcomputer Support Lab (MSL) upstairs in Room 202. The new facility accommodates more **demonstration** models of **microcomputers that** are **available at substantial discounts through the University's Microcomputer Purchase** Plan. Currently, the lab includes **an Apple Macintosh** II, **a Macintosh** SE, and an IBM PS/2 Model 25, together with many Macintosh and MS-DOS **demonstration** software **packages.** Ordering information **and** price lists are also **available .** New hours are 9 am to 5 pm, **Monday through** Friday.

The new MSL also houses the Apple LaserWriter printer, formerly available in the Documents Room, for public use. (See related article below.)

Adjoining the enhanced MSL is the Consulting Office, which has also been expanded and offers both statistical **and general consulting** every **weekday** (see article below for **schedule). Consulting** and the MSL now share the **same phone number,** x4402.

## **New Consulting Office Open s**

On October 19, the Computing Center opened its new **Consulting Office in Room 207 . In addition to being a more attractive physical facility, the Consulting Office ha s also expanded its hours of service:**

- **• general consulting: 9 am-noon, 1 pm-5 pm, Monday through Friday**
- **• statistical consulting:** 10 am-noon, 1 pm-4 **pm, Monday through Friday**

**Users with questions may** stop by the office **or call x4402 during these hours.**

#### **LaserWriter Printing Service Moves**

**The LaserWriter printing service formerly available in the Documents Room has been moved to the new Microcomputer Support Lab (Room** 202). Please note two **changes in this service:**

- **• the cost per page has been reduced to 200 .**
- **• payment must now be made in the form of** coupons called *LaserBucks*. **available in \$1 and \$5 denominations, may be purchased at the downstairs reception counter.**

For more details, pick up the information sheet "LaserWriter Printing Service" in Room 202, the **Documents Room (205), or the downstairs reception counter (108).**

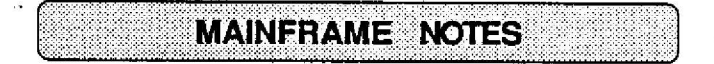

# **Operator Coverage Changes**

#### **No Operators on Saturdays**

**As of November 14, operator coverage on the DEC and IBM mainframes will no longer be available on Saturdays . Users may access these systems on Saturdays at reduced** "night-owl" rates, but magnetic tape mount and print **requests will not be honored.**

**Otherwise, normal operator coverage hours will remain** in effect

- **• Monday through Friday, 8 am 11 :45 pm**
- **• Sunday, 4** pm **11 :45 pm**

**Both mainframes** will **continue** to be **available** to users 24 hours **a day,** 7 **days a week.**

#### **Saturday Building Hours Unchanged**

The **Computing** Center **building** will **continue** to be **open on Saturdays, from 9 am to 5 pm, to accommodate** those who need to use the terminal room and **microcomputer labs.**

# **IBM Backup Schedule Addition**

Disk files on both VS1 and CMS are regularly backed **up by Computing Center staff. Last month's issue** included a new backup schedule, but inadvertantly omitted **device VMPKO7. This is the corrected schedule:**

Mon & Thurs VSKP01, VSPK02, VMPKO1, VMPK04

**Tues & Fri VSPK03,VMPK02,VMPK05**

**Wed & Sat VSPK04,VMPK03,VMPK06,VMPK07**

# **Back Up Your Files !**

Whether you're an IBM or DEC user, be aware of the **importance** of **keeping backup copies** of your valuable disk and tape files. While the Center staff regularly backs up disk files for emergency recovery, you should create your own disk file backups, as well as duplicate copies of **important** tapes.

To **back up disk** files on CMS, **use the** TAPE DUMP **facility, described in the** *IBM 4341 User's Guide. SAS's* TAPECOPY procedure can easily duplicate most IBM<br>tapes... On VS1, use the appropriate IBM utility On VS1, use the appropriate IBM utility (IEBGENER, IEHCOPY, etc.) to make tape and disk file copies.

If you're a DEC user, use the BACKUP program, as described in the BACKUP write-up, available in the **Computing** Center Documents Room (Room 205) .

# **Tailor CMS MAIL to Fit**

Tired **of** the '**Do you really** want **to** quit?' **or** 'Do **you** really **want to send** this?' **messages** that CMS MAIL issues **when you send a** piece of mail or try to exit? Here's a solution! **CMS** allows users to configure their own **individual** MAIL options file, so **you can** tailor MAIL to suit your needs.

First, use XEDIT to create a file called MAILUSER **XEDIT** on **your** A-disk. To set **an option** for MAIL, insert a line **in** MAILUSER **XEDIT specifying the** option and the **value you** want **to assign** it. For example, **typing**

**SETMAIL PSEND NO SETMAIL POUIT NO** 

**will suppress the 'Do you really want. . .?' messages.**

To stop MAIL from automatically keeping a copy of every message **you send in your** ALL NOTEBOOK file, insert the line

#### SETMAIL LOG NO

**You** can still use the LOG command inside MAIL to *keep* copies of your important notes.

For a **complete** list of MAIL options, see *A User's Guide to Electronic Mail* (Rice University, 1986), **on** reserve in the Center Documents Room (205) .

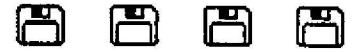

**November, 1987 The Computing Center University of Oregon Eugene, Oregon 97403 Vol . 3 #2**

# **Micro Labs Available for Classes**

Faculty members whose courses **involve** the use of microcomputers may reserve time in one of the **Computing Center's three instructional microcomputer labs-an IB M PC lab** in **Room** 165 **and two** Apple **Macintosh labs** (Rooms **175 and** 185). **The IBM lab Is equipped** with **<sup>1</sup> 9** PCs **and** each Mac lab **has** 24 Mac 512KEs.

Fees for **lab use are of** two kinds:

- **drop-in use -** \$30 per **student** per term. Access is permitted **at any** time during the term **that the** labs are **open and not** otherwise reserved **for** classes.
- class **reservations -** \$20 per **hour.** Instructors **may** reserve a lab for the exclusive use of their class **during a** specified time.

**Labs are open from 8 am - 11 :30 pm on weekdays, 9 am - 4:30 pm on Saturdays, and 4 pm -11 :30 pm on Sundays. Arrangements for lab use must be made before the beginning of each term . For more information, contact** the Center's downstairs receptionist in Room 108, at **extension** 4404.

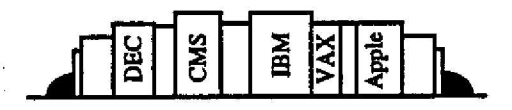

## **Docs Room Offers Unique Collection**

The **Computing** Center **Documents** Room, **located upstairs in Room** 205, features a sizable collection of **computer** newsletters **and** literature indexes, **many of** which are **not available** elsewhere **on campus.**

The newsletter collection includes **publications** from academic **computing** centers **throughout the** USA **and** Canada, educational computing organizations, and local microcomputer user groups.

The Documents Room subscribes to four literature indexes which are **helpful** to researchers in **a variety** of fields:

- **• PCR2 a bi-monthly** index to **hardware and software reviews in dozens of microcomputer**related **periodicals.**
- Micro **Computer Index -** a **bi-monthly** index **containing abstracts of magazine articles and news** items pertaining to new developments in **microcomputers.**
- **• Computer Literature Index -** a **quarterly** index covering **books,** reports, **and** articles in **periodicals.**

• **ACM Guide to Computing Literature -** a **comprehensive** index **published** by the Association for Computing Machinery covering books, **journals,** conference proceedings, doctoral theses, **and** technical reports.

The Documents Room is open Monday through Friday **from 9:30 am to 5 :00 pm. Call 686-4106 if you have an y** questions concerning Documents Room services or **resources.**

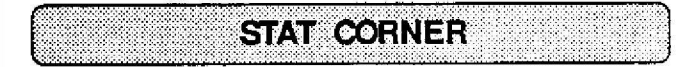

## **New SAS on VS1**

Most SAS users on the IBM 4341 have long since migrated from VS1 to CMS. However, those few who are still **using VS1** SAS **may want to** note some upcoming **changes. We presently** offer **two** versions of **the** package-version 82.4 (the standard version, executed with an "EXEC SAS" statement) and version 5.08, which **runs** with **an** "EXEC **SASV5"** statement Effective **November** 4, **both of** these **versions** were replaced by **version 5.16.** This **means** all VS1 SAS users will be using **Version 5 of the software .**

#### **Migrating to the VAX**

Academic users of statistical software on the DEC and IBM systems will be moving their applications to the new **VAX** 8800 sometime during this school year. The Center staff will be providing more information about the **migration process as it progresses.**

Statistical users can get a **head** start on the changeover **and avoid** future problems by **beginning** to catalog SAS datasets, SPSSx system files, and BMDP save files which are stored in their disk areas or **archived** on tape. While the Center staff will provide assistance in reformatting these **kinds** of files **for the VAX,** we'd like to know how many exist **and** where they are.

If **you have any questions about** this or other aspects of the migration process, please call a statistical consultant at x4402, weekdays between 10 am - noon and 1 pm - 4 pm .

- *Pat Holleran*

## **NorthWestNet Update**

**An article in the October issue of Computing** *News* introduced NorthWestNet, a new high-speed regional **computing network. NorthWestNet will link the local-area networks of nine University campuses in Washington , Oregon, Alaska, Montana, Idaho, and North Dakota. The network will offer**

- **remote Iog-on capability**
- **• electronic mail**
- **• interactive access**
- **• batch transfer**
- **• remote graphics outpu t**

**among other facilities. Network members will pay an annual membership fee and whatever expenses are incurred for equipment, circuits, and installation .**

The U of O's connection to NorthWestNet should be in **place sometime during Fall Term . Questions can be directed to JQ Johnson, University Computing's Director of Network Services, at 686-4394.**

**- from the** *NorthWestNetNewsletter*

## **Local Area Network Support**

The Computing Center offers installation and support of **the Novell. Netware operating system running on Ethernet. Multi-user programming services are also available .**

**If you're interested in a network demo, need programming work, or want assistance networking IBM microcomputers, contact Susan Hilton (x4394).**

#### **HyperCard Erratum**

**The October issue of** *Computing News* **indicated that** Macintosh owners could copy the Mac's Hypercard **software from the Documents Room's public-domain library . There has been considerable confusion about the status of HyperCard within the Apple organization, and we have now learned we cannot allow this .**

HyperCard is now being distributed with Macintosh **purchases. However, previous Macintosh buyers must purchase HyperCard separately. It is available through the University's Microcomputer Purchase Plan for the** discounted price of \$30 to University faculty, staff, and **students who qualify for the plan.**

**Computing** *News* **is published periodically during the academic year by the Office of University Computing, Computing Center, University of Oregon, Eugene, OR 97403 . Telephone: (503) 656.4394.**

*Newsletter Editor:* **Joyce Winslow** *Editorial Consultant:* **David Ulrich**

**You may reprint articles from** *Computing News,* **provided you credit the source.**